#### 見積システム(見積を自分で入力する方法) <u> ප៳入力</u> 」をクリックして下さい

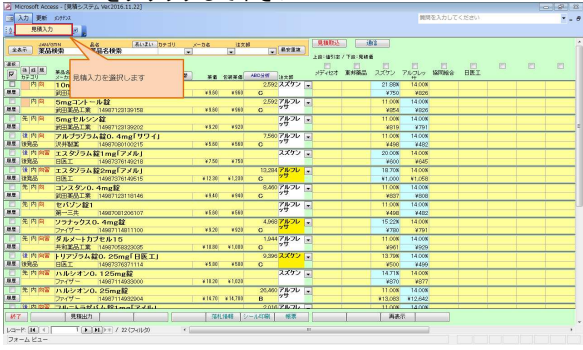

# 見積日、JANコードを入力します

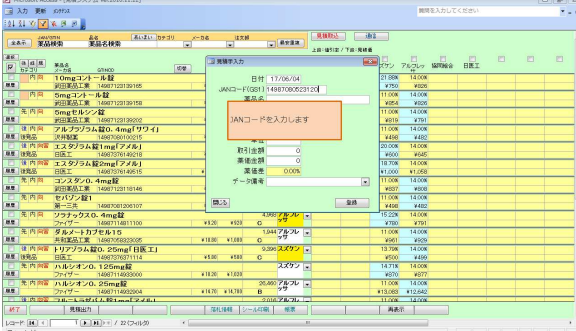

#### 卸を入力します

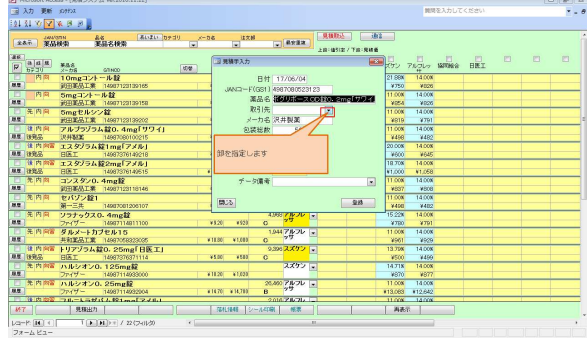

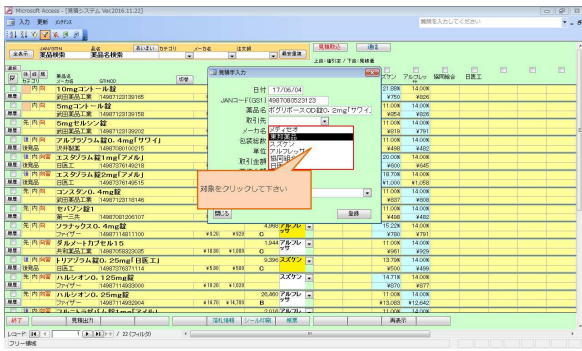

## 見積価(包装価格)を入力します

| A Microsoft Access - 「見積システム Vec2016.11.221                                                               |                            |    |
|----------------------------------------------------------------------------------------------------|----------------------------|----|
| 国 入力 更新 の作は                                                                                               | 開開を入力してください                | ٠. |
| 印刻文図家の画                                                                                                   |                            |    |
|                                                                                                    |                            |    |
| 見積む人<br>ik2<br>あいまい「カテゴリ」<br><b>ELECT</b><br>JANA STEM<br><b>製品名検索</b><br>$50 - 76$<br>$\sqrt{8x}$<br>385 |                            |    |
| 室晶線染<br>上级: 插引定 / 下级: 克顿香                                                                                 |                            |    |
| 通纸<br>设想結果入力                                                                                              | 四<br>四<br>P1<br><b>PT</b>  | 四  |
| <b>Read</b> Letter<br>$\frac{a}{b}$<br>革造点<br>$\overline{\mathbf{v}}$<br>tow.<br>$X - 128$<br>COMOO:      | <b>BKI</b><br>アルコレッ 協同検査   |    |
| 内向<br>10mgコントール設<br>21.99%<br>日付 17/06/04                                                                 | 14 00 <sub>x</sub>         |    |
| 明星<br>新田事品工業 14907123139165                                                                               | ¥750<br><b>VECK</b>        |    |
| JAND-F(GS1) 4987080523123<br>内向<br>5mgコントール錠<br>11 00K<br>B                                               | 14000                      |    |
| 薬品名 ボグリボースCD設0、2mg「サワイ」<br>35.00<br>第9月第六工業 14907123129150                                                | <b>VOLA</b><br><b>VECK</b> |    |
| 取引先 网络画面<br>$\overline{ }$<br>先内向<br>11.00K<br>5mgセルシン錠                                                   | 14 COK                     |    |
| <b>BET</b><br>メーカ名設用製薬<br>武田第品工業 14997123139202                                                           | 4791<br>3819               |    |
| 建内向<br>アルブラゾラム錠0.4mg「サワイ」<br>11.00%<br>免認総款<br>500                                                        | 14008                      |    |
| 用度 计算术<br>文书数定<br>14997090100215<br>夏竹                                                                    | 4480<br>3458               |    |
| 使内容 エスタブラム錠1mg「アメル」<br>20.00%<br>取引金額                                                                     | 14.00%                     |    |
| ₫<br>麻原 计输入<br><b>BIKT</b><br>14987376149218                                                              | Wido<br><b>WALK</b>        |    |
| 基価金額<br>8<br>使内容器 エスタゾラム錠2mg「アメル」<br>18.70%                                                               | 1400%                      |    |
| 菜価差<br>麻原 计管系<br><b>DOOS</b><br><b>BELT</b><br>14987376149515<br><b>ALCO</b>                              | <b>N1 058</b>              |    |
| □ 先内向<br>コンスタンO.4mp設<br>データ環境                                                                             | 14 00K                     |    |
| 林里<br>第9日事務工業 14987123118146<br>包装見積価を入力します                                                               | vece                       |    |
| 四先内向<br>セバソン錠1<br>開込<br><b>ME</b>                                                                         | 14008                      |    |
| 第一三共<br>14907001206107<br>日先内向                                                                            | ¥402<br>14000              |    |
| ソウナックスO.4mg材<br>1522<br>3.885 アルフレーマ<br><b>WM</b><br>us i<br>e.<br>$2n$ $(7 -$<br>¥520<br>(55)            |                            |    |
| 14987114911100<br>天内向き ダルメートカプセル15<br>1941アルフレード<br>11:008                                                | ¥TP1<br>¥700<br>14.00%     |    |
| 27<br>理想<br>$\sigma$<br>共和国品工業 14997058323025<br>$*11.86$<br>¥1.003                                       | 1009<br>3561               |    |
| <b>世内向面 トリアゾラム錠0.25mg「日医工」</b><br>9.995スズグン「v]<br>13.79%                                                  | 14.00%                     |    |
| 单型 铁完工<br><b>BIRT</b><br>¥5.00<br>$+140$<br>14997376371114<br>$\sigma$                                    | 1500<br>1456               |    |
| スズケンコッ<br>光内容 ハルシオン0.125mg錠<br>14.718                                                                     | 14 00%                     |    |
| 麻豆<br>ファイザー<br>1498711493900<br>$+1120$<br>41.053                                                         | <b>WR77</b><br>WR200       |    |
| 大内向& ハルシオン0.25mg錠<br>25,800 アルフレーム<br>11.00%                                                              | 14008                      |    |
| $-99$<br>Ŕ.<br>规定<br>$+1670 + 1470$<br>ファイザー<br>1498711492004<br>#13.063                                  | #12.642                    |    |
| <b>「おおやる」つルーにもかくと於1mm「アメル」</b><br>2010/20/20 11:                                                          | 11.000 14.000              |    |
| 落札様軽 シール印刷 標準<br>147<br>見様出力                                                                              | 再表示                        |    |
| parents for the F<br>T [3   33   > = / 22 (フィルタ)<br>x L<br>$\overline{1}$                                 |                            |    |

デキストボックスに"7600"を入力して下さい

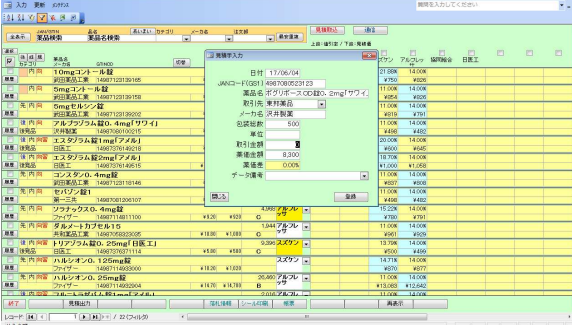

## ■ ボタンをクリックして下さい

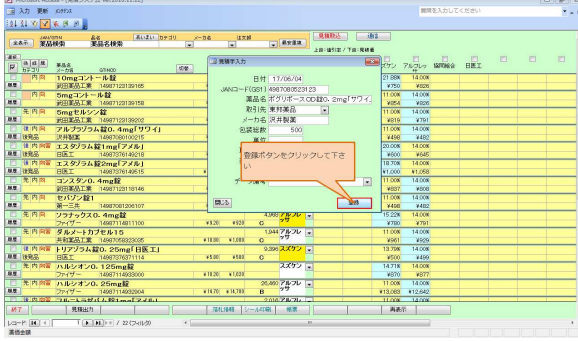

## ■ ボタンをクリックして下さい

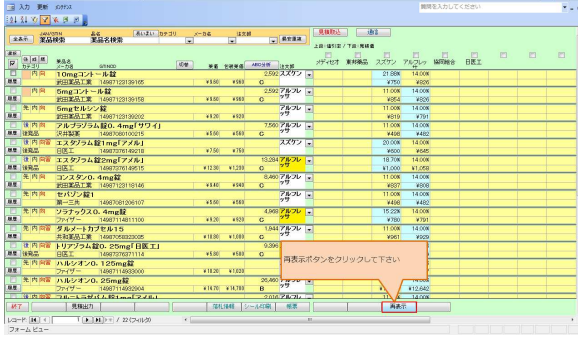

# まいまタンをクリックして下さい

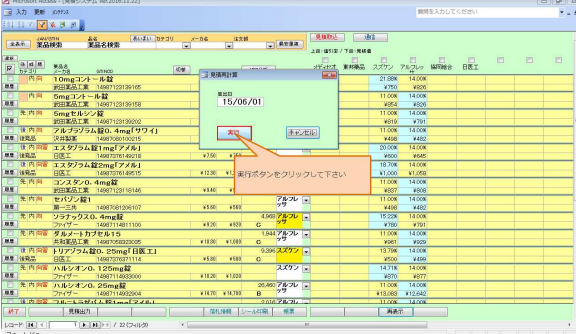

## 最終行に入力した見積が追加されています

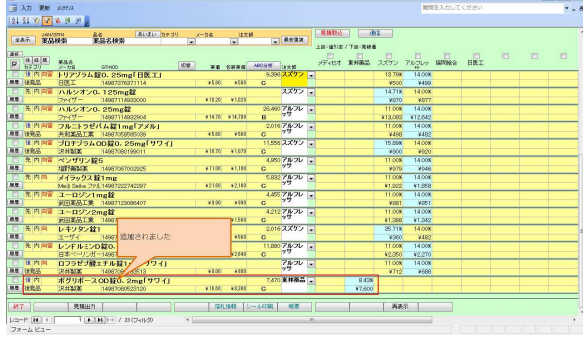